# **Algorithm Design and Code Generation with Embedded MATLAB™**

**Richard AndersonConsultant Production Code Generation**

**richard.anderson@mathworks.co.uk**

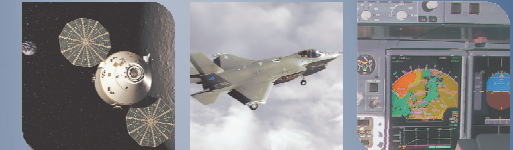

# **MathWorks Aerospace and Defence Conference '08**

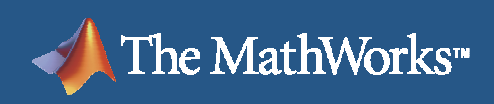

# **Agenda**

- Contribution of MATLAB functionality to a Model-Based Design Workflow
- What is the Embedded MATLAB functionality?
- $\mathcal{L}_{\mathcal{A}}$ **Demonstration** 
	- Converting a simple Median Filter to be C code generation  $\overline{\mathcal{A}}$ compatible.
- **Conclusion**

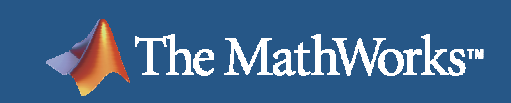

®X<del>,</del>SIMI II INK®

### **But First a Quick Demonstration**

**MathWorks** Aerospace and Defence Conference '08

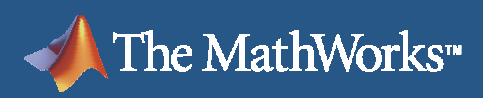

### **Model-Based Design Workflow**

- Model algorithm using a high level modelling language
- **Service Service** Execute system to test response and prove design
- Generate code from block diagram
	- **Service Service** Either automatically
	- Or by hand
- **Test target implementation**
- **If automatic code generation is used there is a single** source which can be referenced from each stage

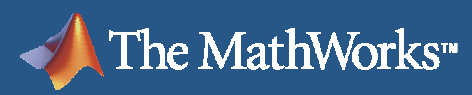

# **Where does the algorithm originate?**

- Sometimes start with a blank sheet and develop it block by block
	- This fits traditional Model-Based Design
- **Often originates from a prototype implementation written** in the m language.
	- How do you incorporate this?
	- How do you maintain traceability to original?
	- $\overline{\phantom{a}}$ How can you reduce need to re-write algorithm?

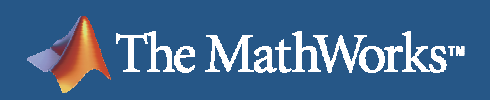

# **Traditional Concept to Implementation:**

#### **Re-implement as you go down the level of abstraction**

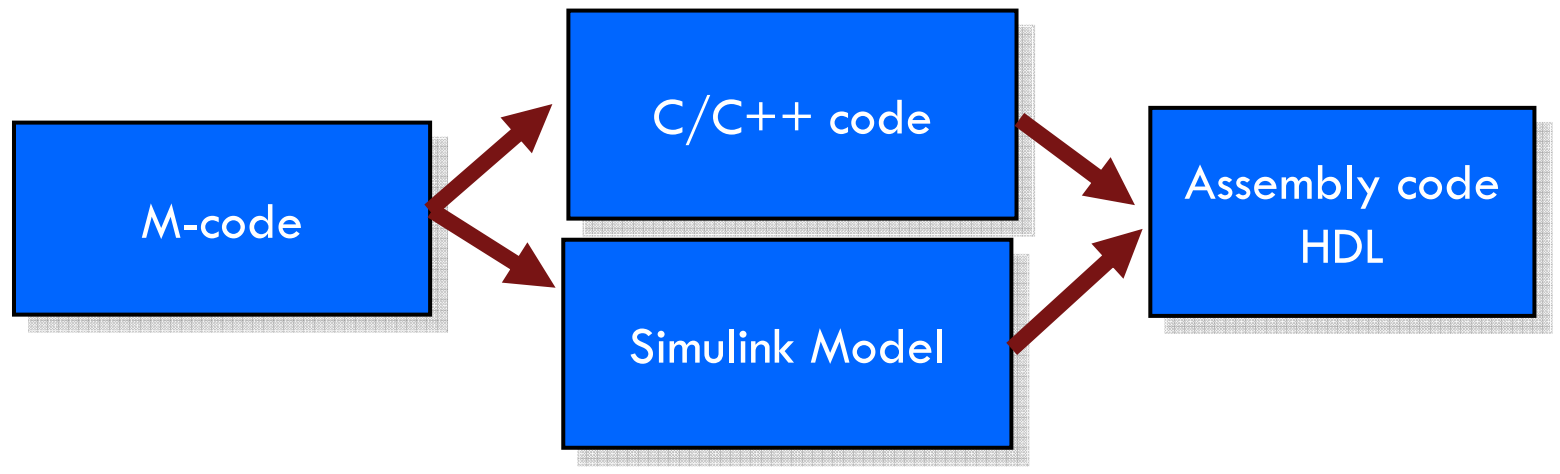

- F Time-consuming, error-prone
- F. Maintain multiple copies of the same algorithm
- **Need to fix and test across implementation boundaries**  $\Box$

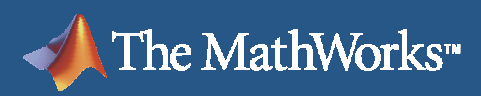

#### ®X<del>,</del>SIMI II INK®

### **Better Concept to Implementation**

- **One language** 
	- No multiple copies of source code  $\overline{\phantom{a}}$
	- $\mathbb{R}^n$ Elaborate M-code with real-world design constraints
	- $\mathcal{C}$ Familiar development environment
	- $\mathcal{L}_{\mathcal{A}}$ Reuse of original test cases
	- $\overline{\phantom{a}}$ Integrated visualization, analysis & debugging
- **Easy integration into Simulink environment**
- Automatic code generation
	- Path to embedded software (M to C)

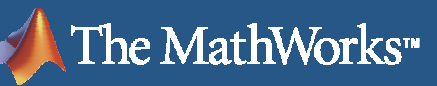

# **What is the Embedded MATLAB functionality?**

■ **Embedded MATLAB™** is the subset of the MATLAB®<br>Ianguage that can be compiled into code for embedded language that can be compiled into code for embedded implementation.

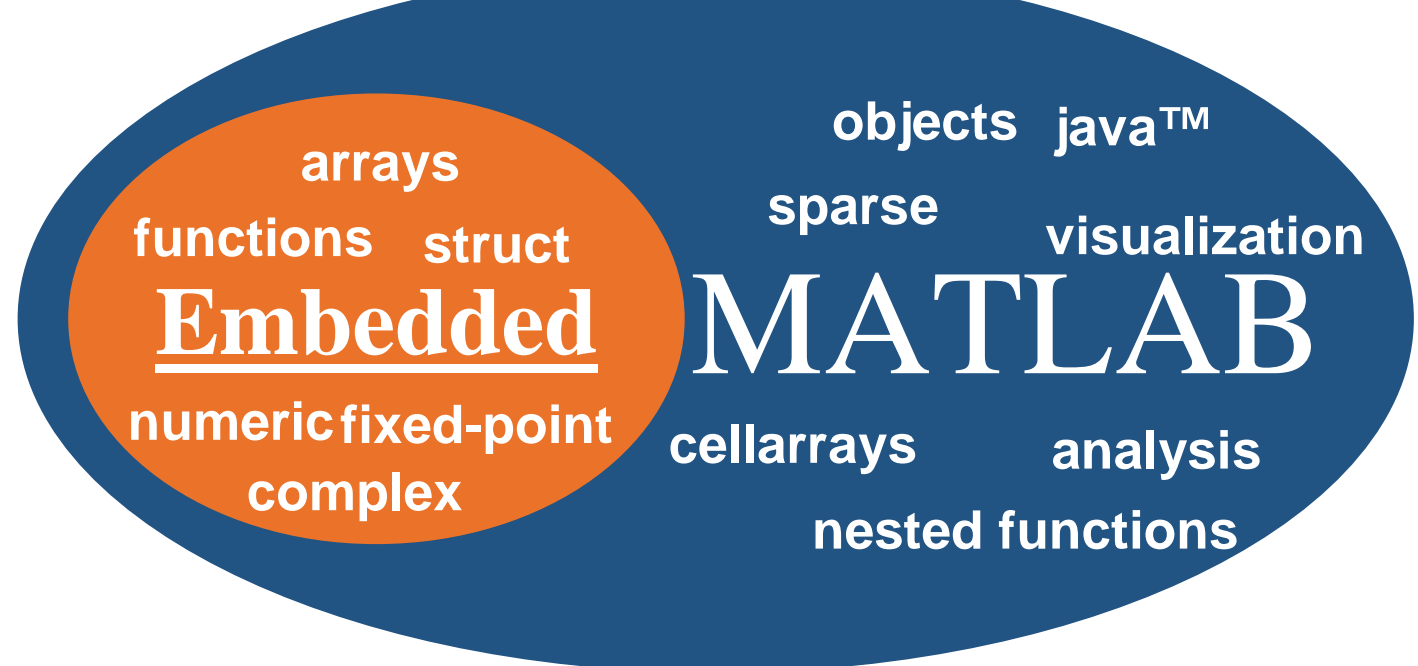

#### ®X<del>,</del>SIMI II INK®

### **Features of Embedded MATLAB**

**Extensive function library** 

The MathWorks<sup>\*</sup>

- 270 MATLAB operators and functions
- 90 Fixed-Point Toolbox™ functions
- Can automatically generate C code
	- EMLMEX Generate C-Mex functions from M-code
	- EMLC Generate C-Code directly from M-code
- **Reference M-files on the MATLAB path** 
	- Enables re-use of M-code in System Models
	- Enables partitioning of large Embedded MATLAB programs
- Call custom C code directly with eml.ceval
- Integration with Simulink and Stateflow<sup>®</sup>
	- Supports Frames, Structures, Data Type Override

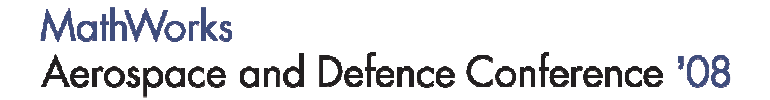

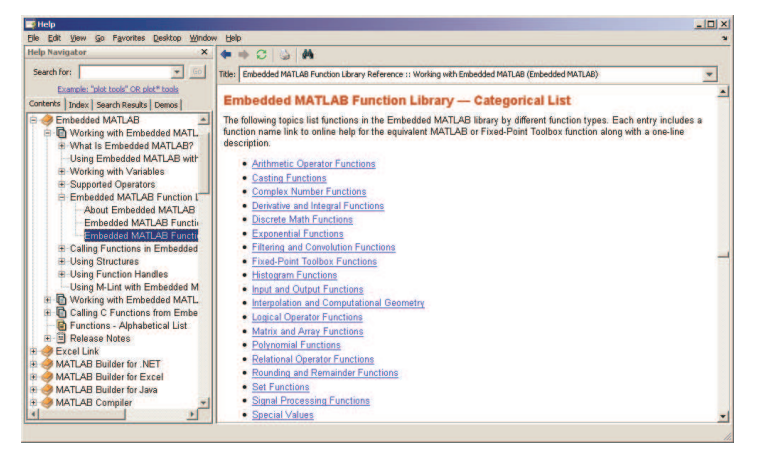

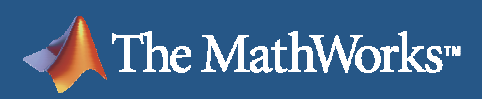

#### **What you will learn in this class**

- $\overline{\phantom{a}}$  Make your MATLAB code compliant with the Embedded MATLAB subset
- $\mathcal{L}_{\mathcal{A}}$  Generate prototype C code automatically from the MATLAB Desktop
- $\mathcal{C}^{\mathcal{A}}$  Integrate your Embedded MATLAB compliant code into Simulink models
- $\mathcal{L}_{\mathcal{A}}$ Elaborate code to develop towards a production solution
- $\Box$ Some tips for using Embedded MATLAB

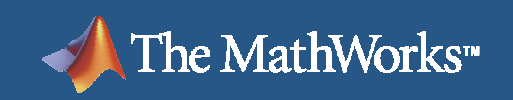

# **Demonstration**

# **Algorithm design with Embedded MATLAB**

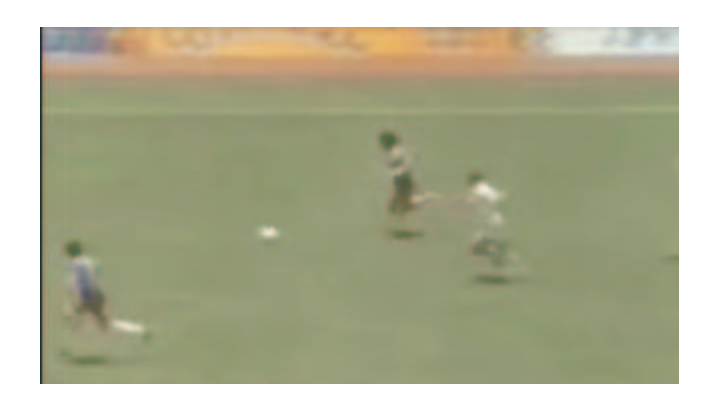

**Noise removal and video enhancement with Median Filtering**

MathWorks Aerospace and Defence Conference '08

#### **Algorithm compliance with the Embedded MATLAB subset**

Typical steps to make MATLAB algorithms compliant

- 1. Remove instances of dynamic memory allocation
- 2. Lock down data types and sizes of variables
	- $\overline{\mathcal{L}}$ Assignment in function body
	- Г Assignment at compile time
- 3. Replace unsupported toolbox function calls with Embedded MATLAB supported calls
- 4. Optimise algorithm for embedded implementation

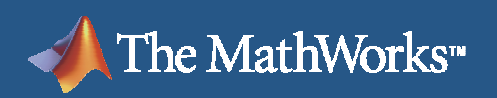

#### $\mathbb{R}$ simi ii ini $K^\circ$

### **Median Filter**

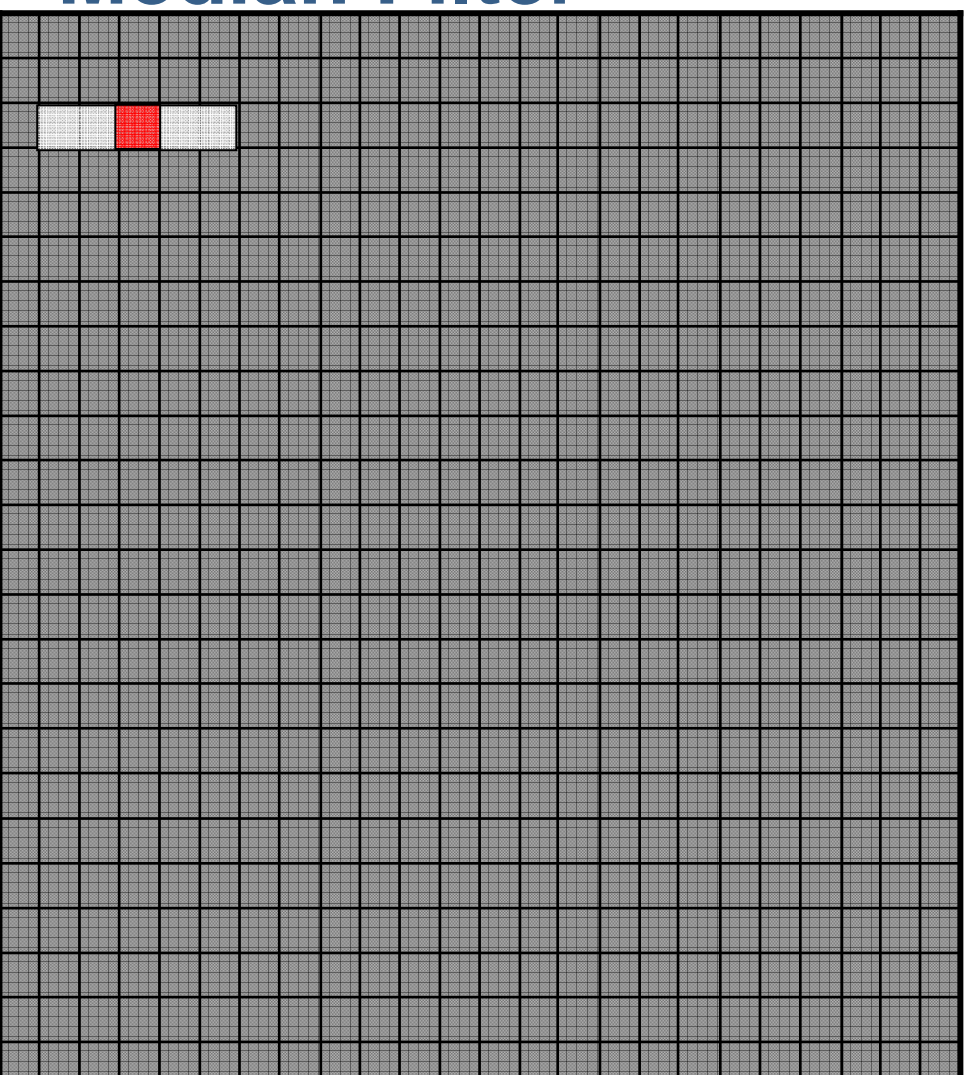

- Calculate Block Statistics
- **Service Service**  Replace Center Pixel or Keep Center Pixel
- e<br>S Repeat for each Pixel

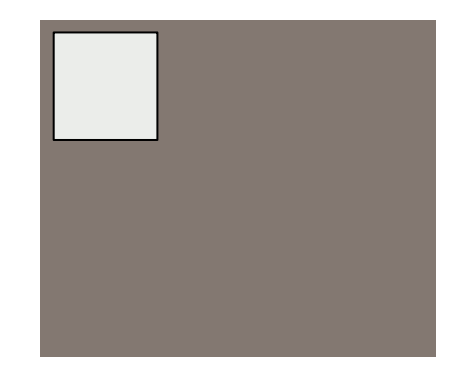

**MathWorks** Aerospace and Defence Conference '08

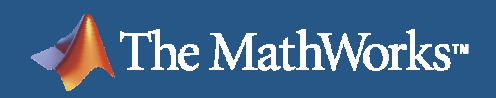

# **Median Filter**

- $\mathcal{L}_{\mathcal{A}}$  For each pixel in the image calculate the median value in a surrounding neighborhood of the pixel.
- $\overline{\phantom{a}}$  Replace the starting pixel with the median value, if it's value looks skewed
- $\mathcal{L}_{\mathcal{A}}$ Can affect all image pixels
- $\Box$ Only performs well on low noise densities
- $\overline{\phantom{a}}$ Simple to implement
- $\overline{\phantom{a}}$ Computationally intensive

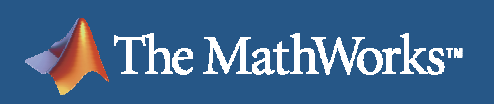

# **Summary (1)**

- **Embedded MATLAB is the subset of MATLAB language** for embedded implementation
	- Supports 270 core MATLAB and 90 Fixed-Point Toolbox operators and functions
- Narrows concept-to-implementation design gap
	- **Reduces algorithm translation, maintaining traceability**
- Embedded MATLAB Function block
	- Seamless integration of Embedded MATLAB compliant algorithm into Simulink
	- Simulate the effect of your algorithm in the context of the whole system
	- Automatically generate C code using Real-Time Workshop

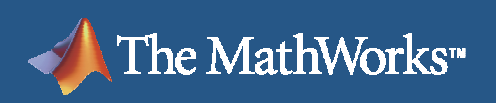

# **Summary (2)**

- Embedded MATLAB in Simulink models provides tools for better array manipulation
- EMLC command
	- Automatically generate C source code from your compliant MATLAB code directly from MATLAB desktop
- EMLMEX command
	- Automatically generate C-Mex functions from compliant m-code for algorithm acceleration

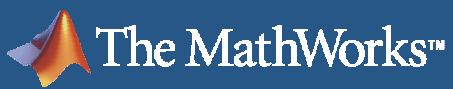

### Products That Support Embedded MATLAB

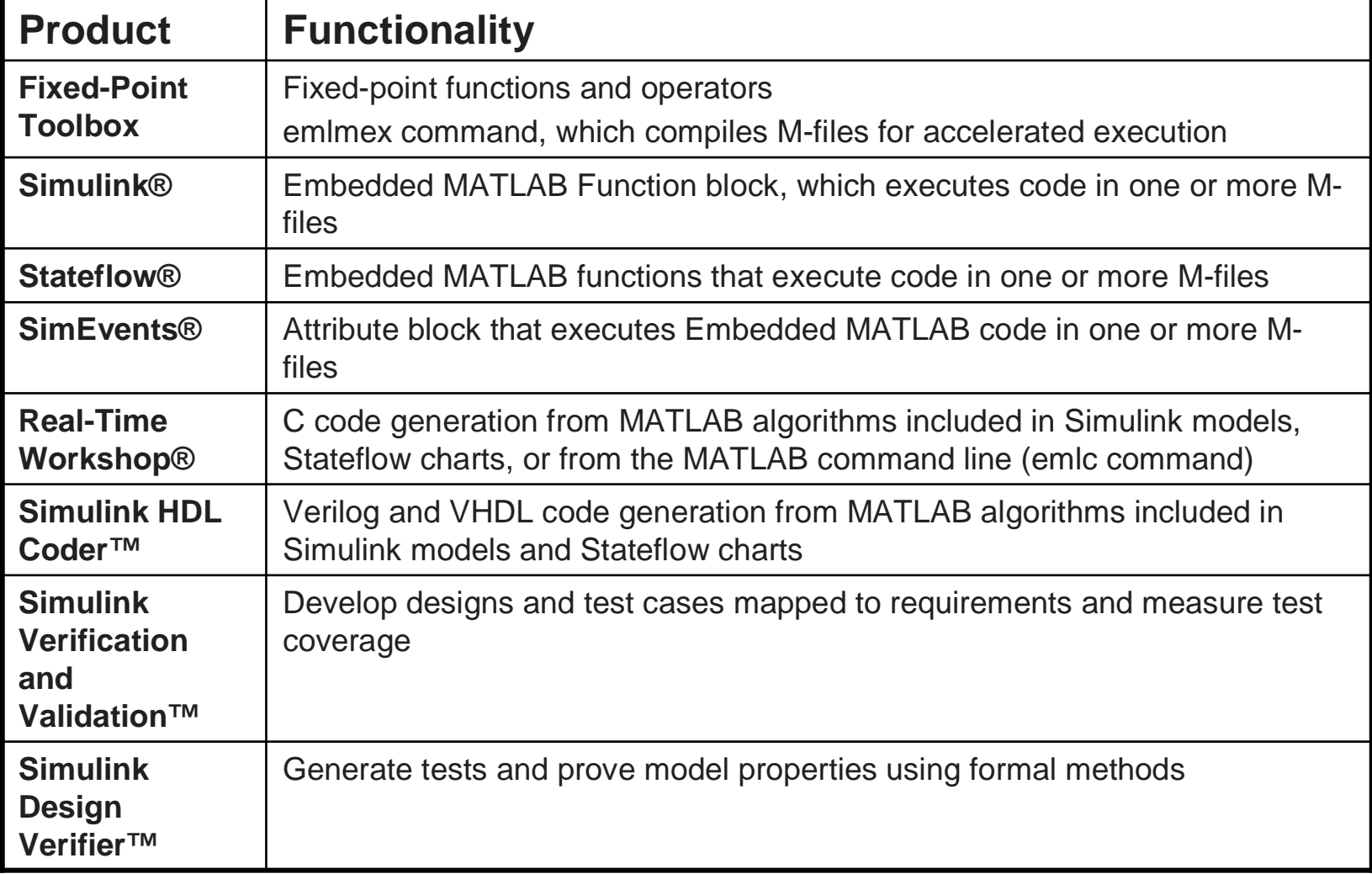

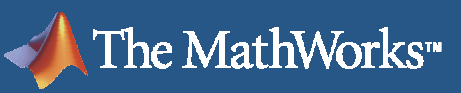

# **Bonus Tips for Efficient Code Generation**

- Examine algorithm to see if you can extract some sections into Simulink.
	- $\Box$  Embedded MATLAB very good for array manipulation and conditional execution.
	- **Simulink better for complex computation**
- Examine use of colon (:) operator.
	- **Remove it completely if operating on entire array/matrix**
	- $\overline{\phantom{a}}$  Unravel matrix operations and write out For loop you would expect to see.
- **Inline functions were possible**

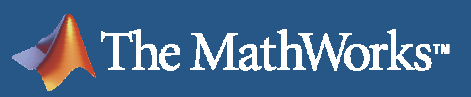

# **Bonus Tips (Continued)**

- **Embed Embedded MATLAB functions within Stateflow** and pass large data via 'global' chart level variables.
	- Reduces data copies
- Can "encourage" pass-by-reference for sub-functions if output is same variable as an input
	- Declare it as  $v = \text{fcn}(v)$  [Multiple inputs and outputs can be supplied]
	- Make sure call to function assigns output to input variable
- **Control typing throughout your code to prevent** unnecessary up-casting.
	- i.e. Type literals (uint8(1)) when used with typed variables

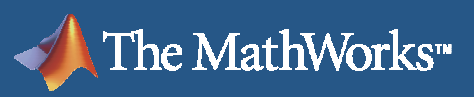

# **Bonus Tips (Continued)**

- Turn off "Saturate on Integer Overflow" and build inprotection explicitly
- Ensure %#eml is inserted in all m-files you expect to generate C code or C-Mex files from
	- Ensures Embedded MATLAB M-lint checks are turned on  $\mathcal{L}_{\mathcal{A}}$
	- **Improves error messages generated by emlc and emimex** Ξ
- Use 1xN arrays rather than Nx1